Ανοικτά Ακαδημαϊκά Μαθήματα στο ΤΕΙ Ιονίων Νήσων

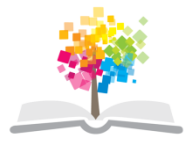

#### **Τεχνολογία Πολιτισμικού Λογισμικού**

#### **Ενότητα 12**: SQL και πολιτισμικά δεδομένα

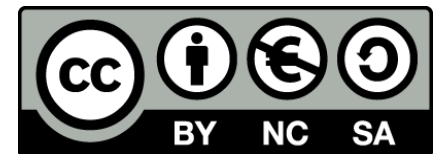

Το περιεχόμενο του μαθήματος διατίθεται με άδεια Creative Commons εκτός και αν αναφέρεται διαφορετικά

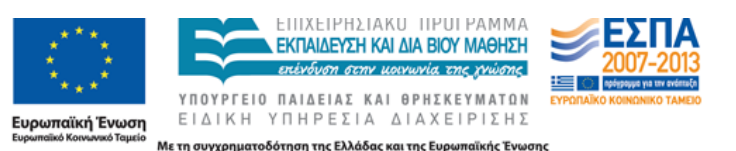

Το έργο υλοποιείται στο πλαίσιο του Επιχειρησιακού Προγράμματος «Εκπαίδευση και Δια Βίου Μάθηση» και συγχρηματοδοτείται από την Ευρωπαϊκή Ένωση (Ευρωπαϊκό Κοινωνικό Ταμείο) και από εθνικούς πόρους.

#### **Μοντέλο Οντοτήτων-Σχέσεων**

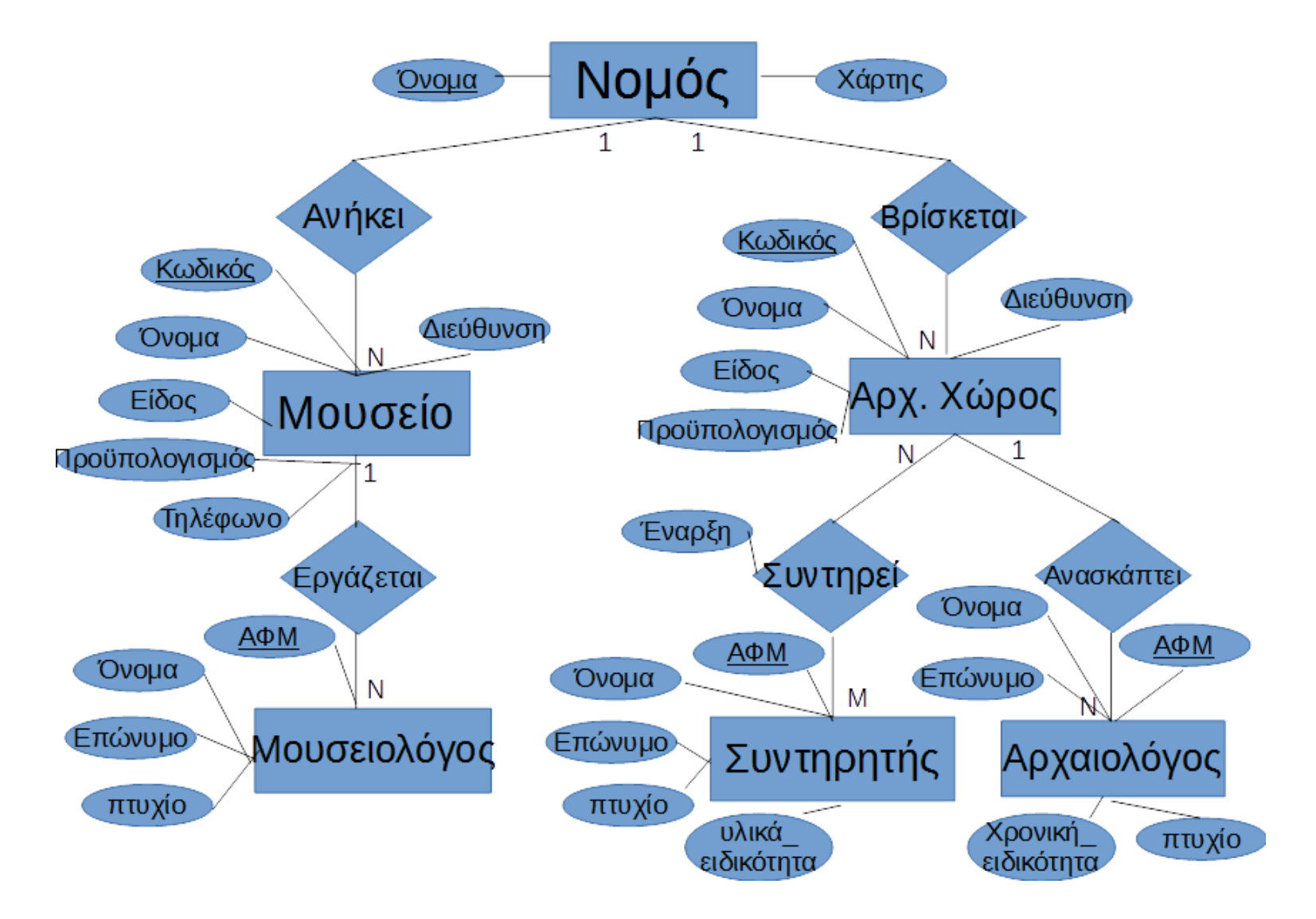

#### **Βάση Δεδομένων**

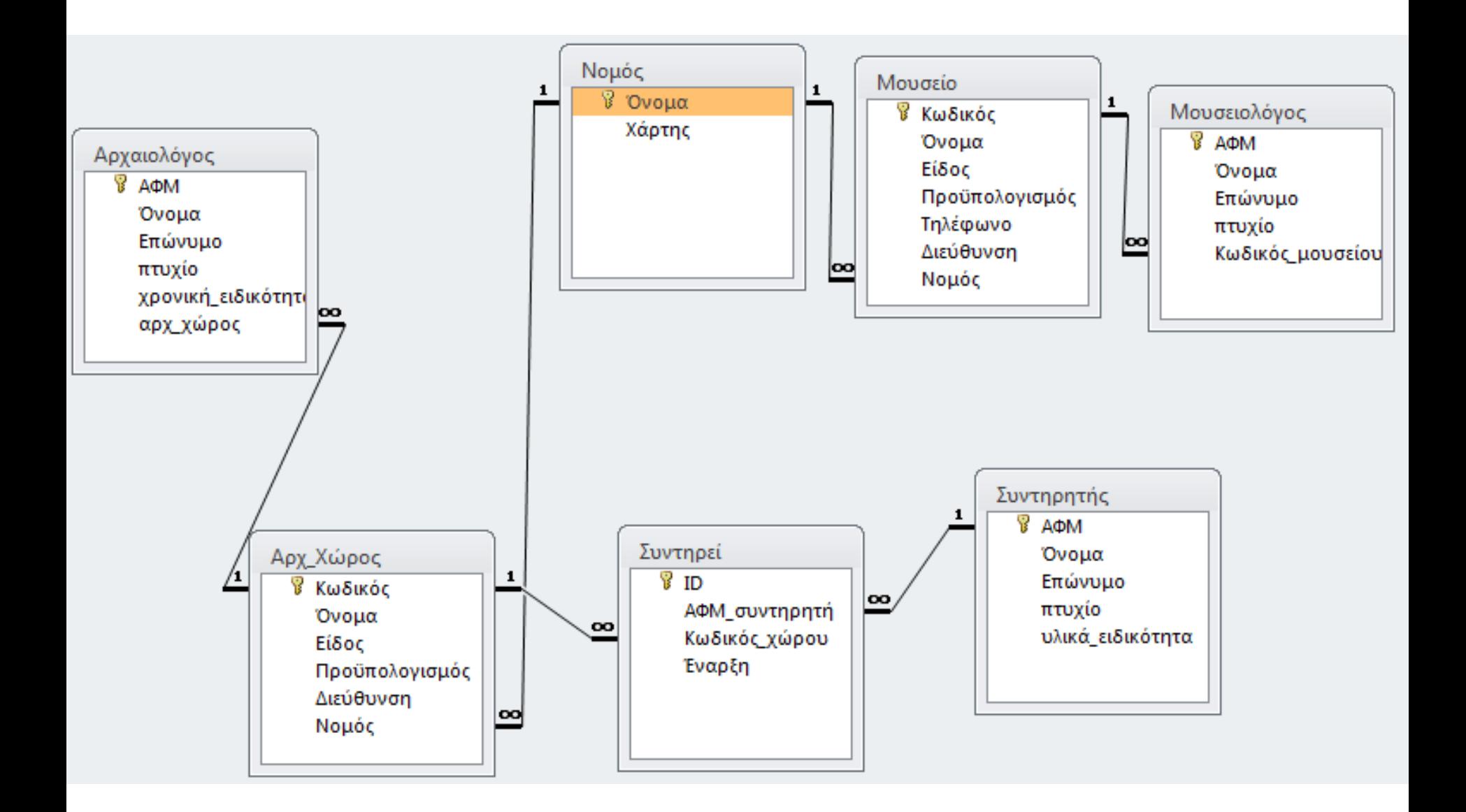

- Εμφάνιση όλων των στοιχείων όλων των συντηρητών SELECT \*
- FROM Συντηρητής;
- Εμφανίζει το ονοματεπώνυμο όλων των Αρχαιολόγων SELECT Όνομα, Επώνυμο FROM Αρχαιολόγος;
- Βρίσκει όλα τα αρχαιολογικά μουσεία.

SELECT Όνομα

FROM Μουσείο

```
WHERE Είδος= 'Αρχαιολογικό';
```
• Εμφάνιση όλων των συντηρητών που συντηρούν αντικείμενα στον αρχαιολογικό χώρο με κωδικό 123 (ταξινόμηση κατά επώνυμο).

SELECT Συντηρητής.Όνομα, Συντηρητής.Επώνυμο

FROM Συντηρητής, Συντηρεί

WHERE (Συντηρητής.ΑΦΜ=

Συντηρεί.ΑΦΜ\_συντηρητή) AND

(Συντηρεί.Κωδικός\_χώρου=123)

ORDER BY Συντηρητής.Επώνυμο;

• Εμφάνιση όλων των συντηρητών που συντηρούν αντικείμενα στον αρχαιολογικό χώρο ΔΙΟΝ (ταξινόμηση κατά επώνυμο και μετά κατά όνομα). SELECT Συντηρητής.Όνομα, Συντηρητής.Επώνυμο FROM Αρχ\_Χώρος, Συντηρεί, Συντηρητής WHERE (Συντηρητής.ΑΦΜ= Συντηρεί.ΑΦΜ\_συντηρητή) AND (Συντηρεί.Κωδικός\_χώρου=Αρχ\_Χώρος.Κωδικός) AND (Αρχ\_Χώρος.Όνομα="ΔΙΟΝ")

ORDER BY Συντηρητής.Επώνυμο, Συντηρητής.Όνομα;

• Εμφάνιση όλων των μουσείων των οποίων ο προϋπολογισμός ξεπερνά τα 2.000.000 ευρώ και για τους οποίους γνωρίζουμε το τηλέφωνο.

SELECT Μουσείο.Όνομα

FROM Μουσείο

WHERE (Τηλέφωνο IS NOT NULL) AND (Προϋπολογισμός>2.000.000);

• Εμφάνιση όλων των στοιχείων των αρχαιολόγων των οποίων το επώνυμο ξεκινά από Μ (ταξινομημένων κατά επώνυμο, όνομα).

SELECT \*

FROM Αρχαιολόγος

WHERE Επώνυμο LIKE 'M<sup>0</sup>/<sup>3</sup>'

ORDER BY Επώνυμο, Όνομα;

• Εμφάνιση όλων των πτυχίων των μουσειολόγων που εργάζονται στο αρχαιολογικό μουσείο Αθηνών (κάθε πτυχίο να εμφανίζεται μόνο μια φορά).

SELECT DISTINCT πτυχίο

FROM Μουσειολόγος, Μουσείο

WHERE (Μουσείο.Κωδικός=Μουσειολόγος.Κωδικός\_μουσείου) AND (Μουσείο.Όνομα="Αρχαιολογικό Μουσείο Αθηνών");

• Βρείτε όλα τα μουσεία που είναι είτε αρχαιολογικά είτε βυζαντινά.

SELECT Όνομα

FROM Μουσείο

WHERE (Είδος="Αρχαιολογικό") OR (Είδος="Βυζαντινό");

# **Αρίθμηση**

• Αναζήτηση του πλήθους των αρχαιολογικών μουσείων. SELECT COUNT(Κωδικός) FROM Μουσείο WHERE Είδος="Αρχαιολογικό";

• Αναζήτηση του πλήθους των μουσείων του Νομού Αττικής. SELECT COUNT(\*)

FROM Μουσείο, Νομός

WHERE (Νομός.Όνομα=Μουσείο.Νομός) AND AND (Νομός.Όνομα="Αττική");

### **Μέγιστα – Ελάχιστα**

• Βρείτε το μεγαλύτερο προϋπολογισμό μουσείου

SELECT MAX(Προϋπολογισμός)

FROM Μουσείο;

### **Δημιουργία πίνακα**

- Δημιουργήστε τον πίνακα «Κειμήλιο», ο οποίος έχει τα παρακάτω πεδία:
	- Κωδικός  $\rightarrow$  Ακέραιος Αριθμός  $\rightarrow$  Πρωτεύον κλειδί
	- $-$  Όνομα  $\rightarrow$  Κείμενο 20 χαρακτήρων
	- $-$  Είδος  $\rightarrow$  Κείμενο 10 χαρακτήρων

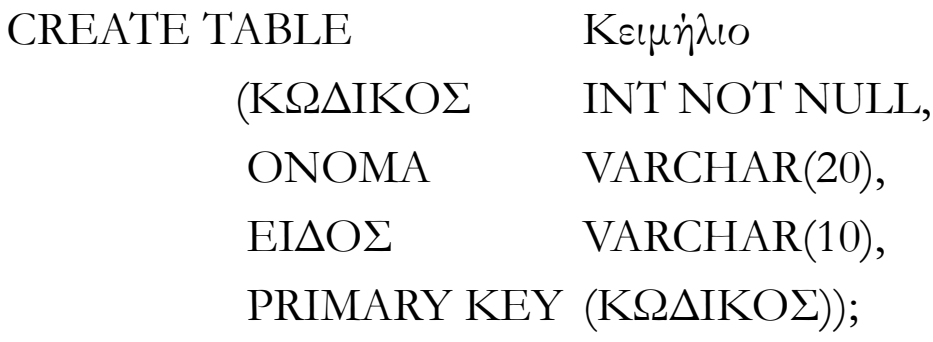

#### **Δημιουργία πίνακα**

- Δημιουργήστε τον πίνακα «Υπάλληλος», ο οποίος έχει τα παρακάτω πεδία:
	- Κωδικός  $\rightarrow$  Ακέραιος Αριθμός  $\rightarrow$  Πρωτεύον κλειδί
	- $-$  Όνομα  $\rightarrow$  Κείμενο 20 χαρακτήρων
	- Επώνυμο Κείμενο 30 χαρακτήρων
	- Μισθός Ακέραιος Αριθμός
- CREATE TABLE ΥΠΑΛΛΗΛΟΣ (ΚΩΔΙΚΟΣ ΙΝΤ ΝΟΤ NULL, ΟΝΟΜΑ VARCHAR(20), ΕΠΩΝΥΜΟ VARCHAR(30), ΜΙΣΘΟΣ ΙΝΤ, PRIMARY KEY (ΚΩΔΙΚΟΣ));

#### **Μεταβολή πίνακα**

- Εισάγετε στον πίνακα «Κειμήλιο» δύο νέα πεδία:
	- Χαρακτηριστικά  $\rightarrow$  Κείμενο 100 χαρακτήρων
	- ΦΘΟΡΕΣ Κείμενο 100 χαρακτήρων

ALTER TABLE Κειμήλιο

- ADD ΧΑΡΑΚΤΗΡΙΣΤΙΚΑ VARCHAR(100)
- ADD ΦΘΟΡΕΣ VARCHAR(100);

# **Διαγραφή**

• Διαγράψτε από τον πίνακα «Μουσείο» όλα τα λαογραφικά μουσεία

DELETE FROM Μουσείο

WHERE ΕΙΔΟΣ= 'Λαογραφικό';

# **Ενημέρωση**

• Αυξήστε σε 10.000.000 τον προϋπολογισμός των μουσείων του νομού Αττικής.

UPDATE Μουσείο

SET Προϋπολογισμός=10.000.000

WHERE Nομός= «Αττική»;

# **Σημείωμα Αδειοδότησης**

Το παρόν υλικό διατίθεται με τους όρους της άδειας χρήσης Creative Commons Αναφορά, Μη Εμπορική Χρήση Παρόμοια Διανομή 4.0 [1] ή μεταγενέστερη, Διεθνής Έκδοση. Εξαιρούνται τα αυτοτελή έργα τρίτων π.χ. φωτογραφίες, διαγράμματα κ.λ.π., τα οποία εμπεριέχονται σε αυτό. Οι όροι χρήσης των έργων τρίτων επεξηγούνται στη διαφάνεια «Επεξήγηση όρων χρήσης έργων τρίτων».

Τα έργα για τα οποία έχει ζητηθεί άδεια αναφέρονται στο «Σημείωμα Χρήσης Έργων Τρίτων».

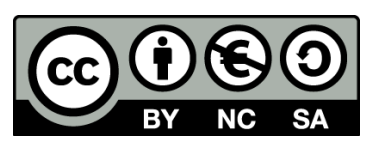

[1] http://creativecommons.org/licenses/από-nc-sa/4.0/

Ως **Μη Εμπορική** ορίζεται η χρήση:

- που δεν περιλαμβάνει άμεσο ή έμμεσο οικονομικό όφελος από την χρήση του έργου, για το διανομέα του έργου και αδειοδόχο
- που δεν περιλαμβάνει οικονομική συναλλαγή ως προϋπόθεση για τη χρήση ή πρόσβαση στο έργο
- που δεν προσπορίζει στο διανομέα του έργου και αδειοδόχο έμμεσο οικονομικό όφελος (π.χ. διαφημίσεις) από την προβολή του έργου σε διαδικτυακό τόπο

Ο δικαιούχος μπορεί να παρέχει στον αδειοδόχο ξεχωριστή άδεια να χρησιμοποιεί το έργο για εμπορική χρήση, εφόσον αυτό του ζητηθεί.

## **Επεξήγηση όρων χρήσης έργων τρίτων**

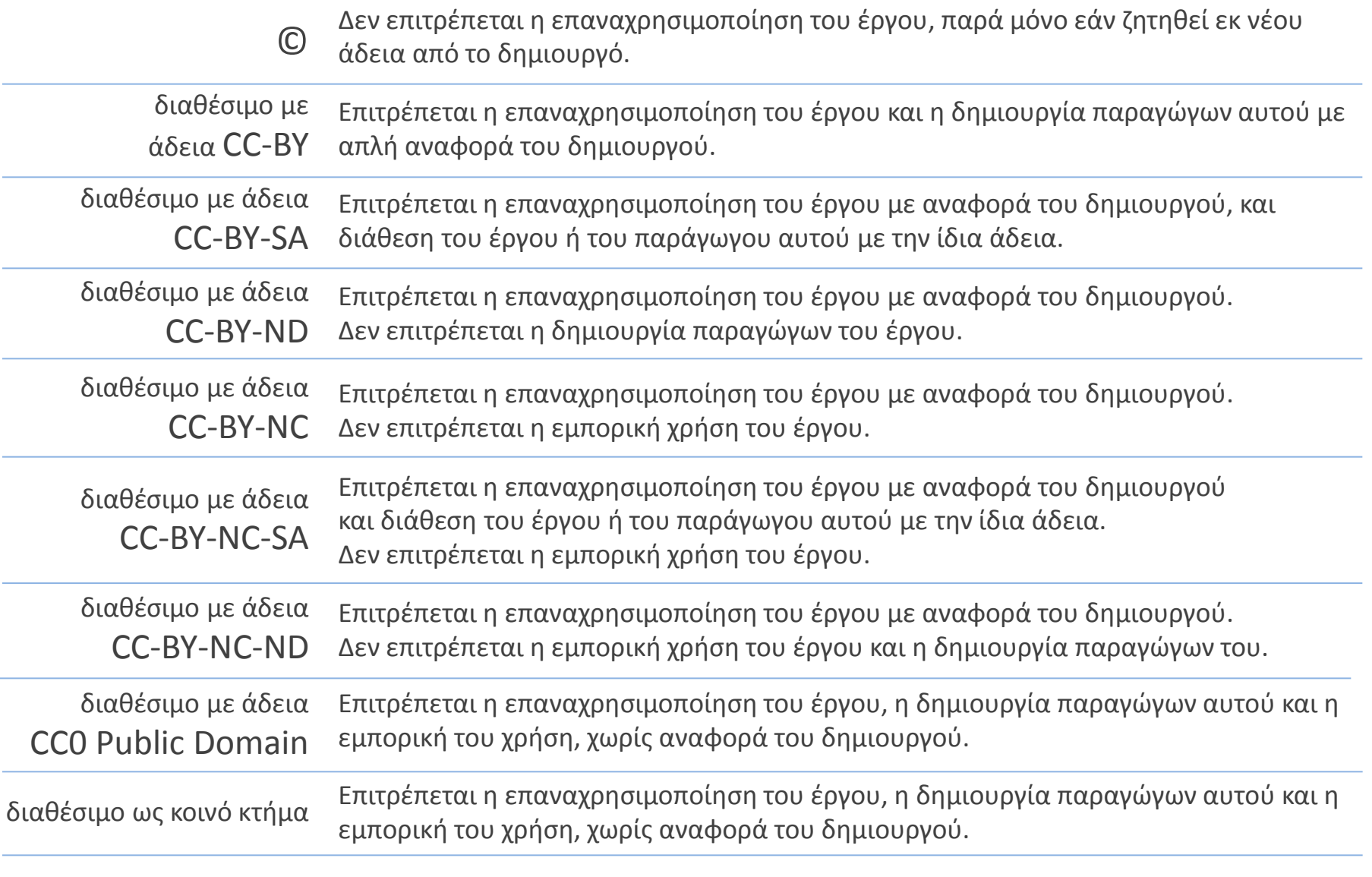

χωρίς σήμανση Συνήθως δεν επιτρέπεται η επαναχρησιμοποίηση του έργου.

# **Διατήρηση Σημειωμάτων**

Οποιαδήποτε αναπαραγωγή ή διασκευή του υλικού θα πρέπει να συμπεριλαμβάνει:

- το Σημείωμα Αναφοράς
- το Σημείωμα Αδειοδότησης
- τη δήλωση Διατήρησης Σημειωμάτων
- το Σημείωμα Χρήσης Έργων Τρίτων (εφόσον υπάρχει)

μαζί με τους συνοδευόμενους υπερσυνδέσμους.

# **Χρηματοδότηση**

- Το παρόν εκπαιδευτικό υλικό έχει αναπτυχθεί στα πλαίσια του εκπαιδευτικού έργου του διδάσκοντα.
- Το έργο «**Ανοικτά Ακαδημαϊκά Μαθήματα στο ΤΕΙ Ιονίων Νήσων**» έχει χρηματοδοτήσει μόνο την αναδιαμόρφωση του εκπαιδευτικού υλικού.
- Το έργο υλοποιείται στο πλαίσιο του Επιχειρησιακού Προγράμματος «Εκπαίδευση και Δια Βίου Μάθηση» και συγχρηματοδοτείται από την Ευρωπαϊκή Ένωση (Ευρωπαϊκό Κοινωνικό Ταμείο) και από εθνικούς πόρους.

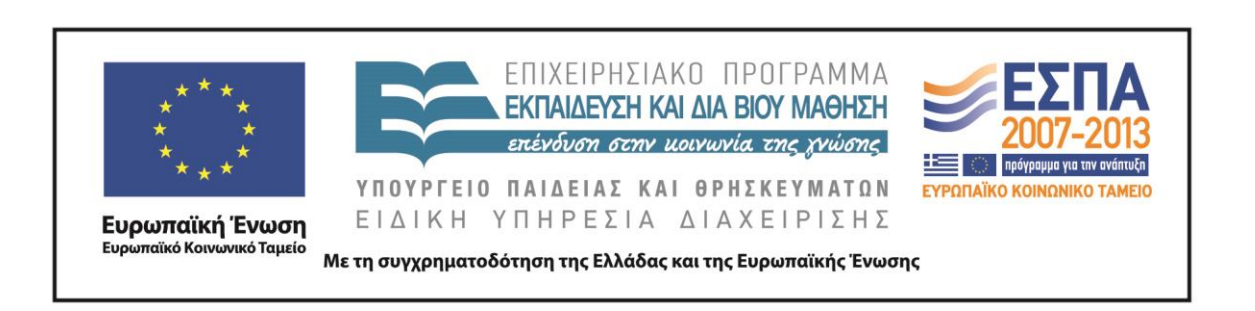